## La préparation au test

Global exam est une plateforme numérique qui vous permet de vous préparer au test IELTS.

Pour accéder à cette préparation, veuillez suivre les étapes suivantes : (attention, prévoir au moins 20 minutes pour commencer, un endroit calme pour bien entendre)

1. Accéder à Moodle

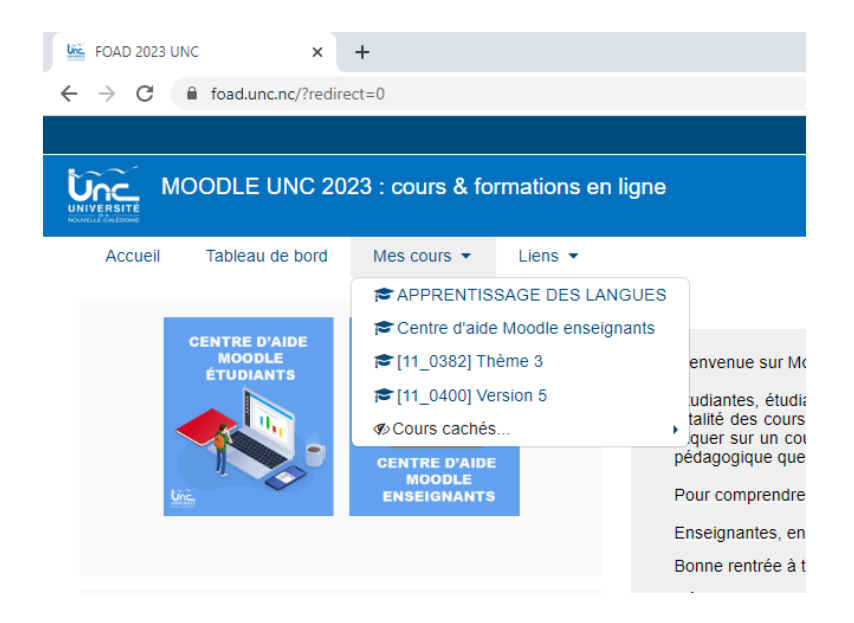

2. Dans la partie cours, sélectionner : Apprentissage des langues. Onglet : GENERAL. Cliquer sur le lien Globalexam → Université de la Nouvelle-Calédonie →

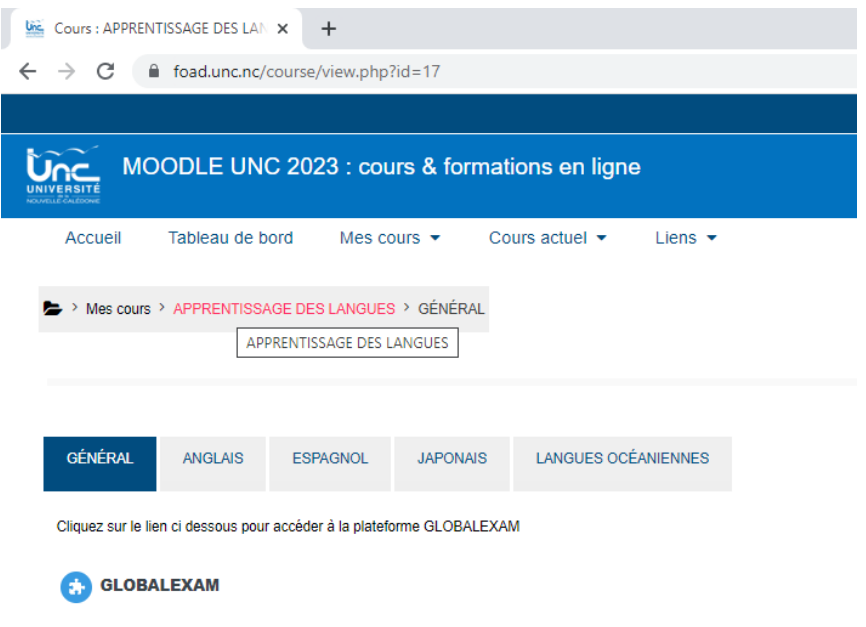

3. Sélectionner votre objectif : préparer un examen  $\rightarrow$  « anglais »  $\rightarrow$  IELTS

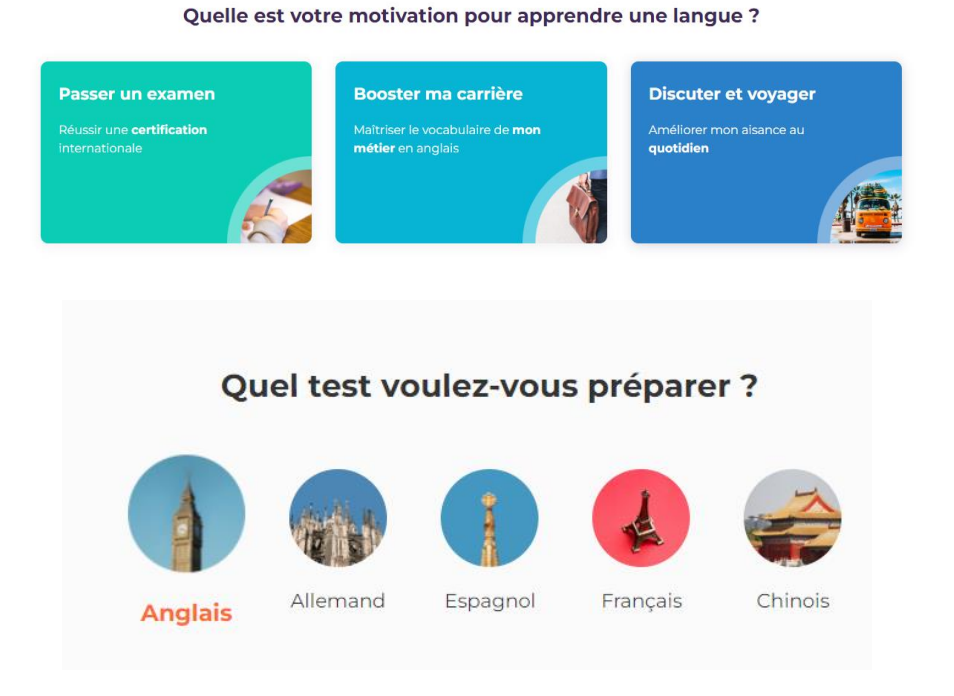

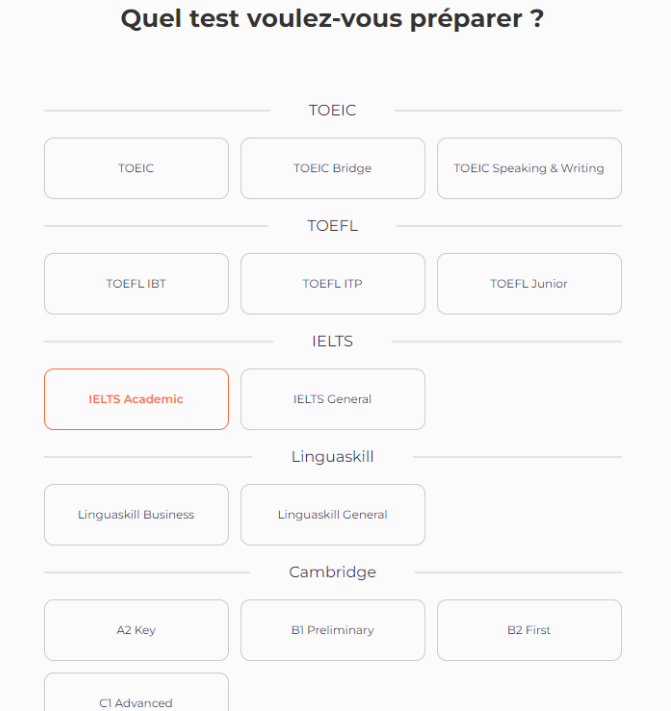

4. Il vous sera demandé le score souhaité au test afin d'adapter le niveau de langue, ainsi que la date de votre passage. Afin de débloquer votre niveau, une série de questions sera posée, prises de l'IELTS Académique. Il faut compter 15 minutes. A la fin, un bilan de compétences vous sera proposé ainsi qu'un parcours personnalisé.